### **F05\_2\_6 LA CREDIT RISK MITIGATION PER BASILEA3**

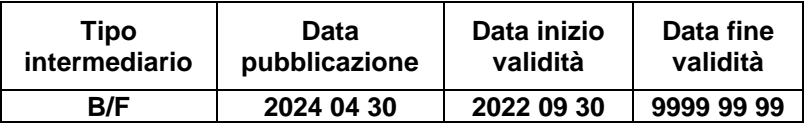

#### **Generalità.**

La presente funzione ripartisce le garanzie applicando le tecniche di attenuazione del rischio di credito (CRM) secondo il metodo standardizzato.

La mitigazione del rischio è consentita solo previa verifica di specifiche condizioni che devono essere mantenute per tutta la durata della garanzia e che ne determinano l'ammissibilità.

Il rispetto dei requisiti di eleggibilità, delegato alla responsabilità dell'ente segnalante, dipende da particolari caratteristiche (generiche e specifiche), proprie di ogni tipologia di garanzia (cfr. I0717, campi 05751 e 05752).

L'esposizione mitigata (E\*) non sostituisce, ma integra quella originaria, in un'ottica di arricchimento informativo progressivo.

Per le garanzie personali e le garanzie reali trattate con il metodo semplificato la normativa prevede che, secondo il principio di sostituzione, alla parte di esposizione garantita si applichino la ponderazione e il portafoglio relativi al soggetto garante o allo strumento fornito come protezione del credito. Queste sostituzioni devono essere effettuate solo se la ponderazione (campo 05725) relativa alla garanzia è inferiore a quella relativa al debitore, presente sul record dell'esposizione.

Nel caso di sostituzione di portafoglio tra garantito e garante, è possibile ricostruire il portafoglio originario pre-CRM (campo 05707) e la relativa ponderazione pre-CRM (campo 05723).

Il processo che elabora la *credit risk mitigation* (CRM) è stato strutturato in fasi (moduli). L'esecuzione delle varie fasi tende a processare prima le garanzie che possono "mitigare" maggiormente l'esposizione (garanzie che hanno la percentuale di ponderazione più bassa) e di seguito quelle che, non trattate in specifiche fasi, sono coinvolte in un processo di ottimizzazione che tende ad allocare le garanzie in base al principio generale di minimizzazione del requisito patrimoniale, anche in deroga ai criteri generali di ordinamento definiti nella F05\_2.

Ai fini dell'esecuzione del processo CRM è stato utilizzato la variabile 05999 "esposizione a rischio di credito", derivato nella fase ACA per tutte le operazioni interessate – che partecipino oppure no al trattamento CRM - sulla base delle caratteristiche del rapporto o dei requisiti della garanzia (ad es.: ammissibilità generica, specifica, ecc.).

Il dominio della variabile 05999 (cfr. tabella LABEL) è stato costruito in funzione delle combinazioni degli attributi richiesti su ogni FTO (esposizioni/garanzie/fidi) ed è finalizzato ad individuare, per le varie tipologie di garanzia, trattamenti differenti, sulla base del metodo di calcolo prescelto nel pannello guida e della destinazione dei dati nella generazione dell'output.

A conclusione di ogni fase le esposizioni/garanzie/margini di fido che esauriscono il loro trattamento all'interno del processo CRM vengono contrassegnate con il valore della variabile 05999 + 9 (ad es.: 05999 = 4000 + 9 = 4009) e veicolate nella generazione dell'output.

Per poter effettuare l'abbinamento delle garanzie reali (FTA 09701) alle relative esposizioni senza utilizzare il record dei fidi, in ACA sono state convenzionalmente riportate su dette forme tecniche ausiliarie le chiavi di abbinamento (ad es.: 00277, 00039, 00054, …) presenti sui fidi.

2

Per le garanzie reali e personali viene derivato in fase ACA la variabile **07550 - IMPORTO GARANZIE** che può essere valorizzato dal *fair value* delle garanzie (06325 per garanzie reali / 06326 per garanzie personali) oppure, in assenza di questo e nei casi in cui è consentito dalla normativa, dal valore contrattuale delle stesse (00650 per garanzie reali / 00660 per garanzie personali).

Per le esposizioni e i margini di fido sono stati definite le seguenti variabili importo:

# **Variabile 07500 - IMPORTO NETTO RISCHIO DI CREDITO Variabile 07501 - IMPORTO NETTO RISCHIO DI CREDITO ANTE-CRM Variabile 07505 - IMPORTO LORDO RISCHIO DI CREDITO Variabile 07300 - IMPORTO NETTO RISCHIO DI CONTROPARTE Variabile 07301 - IMPORTO NETTO RISCHIO DI CONTROPARTE ANTE-CRM**

### **Variabile 07305 - IMPORTO LORDO RISCHIO DI CONTROPARTE**

Per le rettifiche di valore complessive – calcolate come somma delle rettifiche specifiche e di portafoglio di bilancio – sono state istituite le variabili 07540/07543/06370,07590. Inoltre gli stralci parziali confluiscono nella variabile 07640. Il valore delle rettifiche, oggetto di rappresentazione nella segnalazione, viene trattato nell'ambito della CRM avendo cura di attribuire l'importo prioritariamente all'esposizione non garantita e solo l'eventuale eccedenza all'esposizione garantita.

Le variabili 07500/07300/07540/07543/06370, 07505/07305, che costituiscono il riferimento per il processo CRM, vengono utilizzati nelle fasi di mitigazione e di generazione; le variabili 07501/07301/07590 rappresentano l'esposizione originaria ante-CRM o le rettifiche complessive ante – CRM e preservano la tracciabilità del processo.

Per quanto riguarda il portafoglio e la ponderazione delle esposizioni, nell'ambito della fase CRM vengono trattate le seguenti variabili:

**Variabile 05707 - PORTAFOGLIO ORIGINARIO ANTE-CRM Variabile 05720 - PORTAFOGLIO DEFINITIVO Variabile 05721 - CLASSE DI MERITO Variabile 05723 - PONDERAZIONE ORIGINARIA ANTE-CRM Variabile 05725 - PONDERAZIONE DEFINITIVA**

La CRM è stata sviluppata come una serie di fasi operative che devono essere eseguite in sequenza ovvero secondo l'ordine di volta in volta descritto fino alla generazione dell'output.

### **DETERMINAZIONE DELLE PROVISIONING**

Ai fini della successiva fase di allocazione CRM definire la nuova variabile 05740\* - TOTALE PROVISIONING (ART.111 CRR2) nel seguente modo: 07540\*=07540+07543+06370.

Inoltre, calcolare i seguenti comodi:

- Creare un campo Comodo%07540= 07540/07540 $*$
- Creare un campo Comodo%07543= 07543/07540 $*$
- Creare un campo Comodo%06370= 06370/07540 $*$

A valle del processo CRM i comodi sopra calcolati verranno utilizzati per ripartire la variabile delle rettifiche secondo le varie tipologie (cfr. paragrafo "RIPARTIZIONE PROVISIONING")

### **DETERMINAZIONE DEL MARGINE**

Con l'eventuale margine, calcolato secondo la F05\_2 e utilizzando come importo di riferimento dei rapporti la variabile 00705 (Saldo per calcolo margini), si valorizzano le variabili 07505 (Importo lordo rischio di credito) e 07500 (Importo netto rischio di credito) sul record rapporto fittizio.

# **DETERMINAZIONE DELL'EVENTUALE COPERTURA SACE SUL MARGINE**

Se sul record rapporto fittizio è presente e maggiore di zero la variabile 05104, impostare la variabile 07040 uguale a (VARIABILE 07500 \* VARIABILE 05104/100).

Quindi creare la FTO di garanzia personale secondo le indicazioni fornite nella F05\_2 per il "trattamento dei margini assistiti da garanzia SACE".

# **TRATTAMENTO POSIZIONI IN DERIVATI AI FINI RISCHIO DI CONTROPARTE SOLO PER LE BANCHE**

Utilizzare le successive FTO tenendo conto delle seguenti regole:

- $\bullet$  FTO 01535.XX, 01543.XX e 01568.XX con 05766=0 e variabile 05847=1;
- FTO 01593.XX, 01594.01/05, 01595.XX e 01597.XX 01593.XX, 01594.01/05, 01595.XX, 01597.XX con variabile 05847=1;
- FTO 01592.01 con variabile 05884=0 e 05847=1;
- Selezionare le FTO 01592.01 con variabile 05884=1.
	- a) A parità di 05661 selezionare tutte le FTO 01592.01 e tutte le corrispondenti garanzie con variabile 05999 diverso da 8999;
	- b) Abbinare tutte le FTO di garanzia selezionate al punto a) alla FTO 01592.01 con stesso variabile 05661 e 05847=1;
	- c) Utilizzare quindi tale ultimo record nel processo di CRM con le garanzie ad esso associate nel punto b).

Escludere dal processo di CRM tutte le FTA 09701.04 e 09701.08 con la variabile 05709=08<sup>1</sup>.

#### **POSIZIONI VERSO CARTOLARIZZAZIONI SINTETICHE**

Il trattamento della CRM è diverso a seconda del ruolo svolto dall'ente segnalante. In caso di Investor le FTO 01064.02 (con RUOLO AZIENDA di TCOR38 uguale a 2) seguono le regole generali; viceversa in caso di

<u>—</u>

#### F05\_2\_6 - LA CREDIT RISK MITIGATION PER BASILEA3

 $1$  La variabile 05709=08 viene impostata nella FASE C della F16\_1.

originator le FTO 01064.02 (con RUOLO AZIENDA di TCOR38 uguale a 1) seguono il trattamento previsto nel paragrafo dedicato a valle del seguente documento.

### **PROCESSO DI CALCOLO**

### **OPERAZIONI SFT**

Le operazioni SFT trattate in questa fase ai fini della determinazione del rischio di controparte comprendono i pronti contro termine attivi/passivi su titoli e le operazioni di concessione o assunzione di titoli in prestito.

Sono coinvolte in questa fase le FTO con 05999 = 1000, 1010, 1020, 1050, 1060, 1070, 1100, 1110, 1120, 1210, 1220, 1260, 1270, 1310, 1320. Le FTO con 05999 = 1210, 1220, 1260, 1270, 1310, 1320 (operazioni SFT coinvolte in accordi-quadro), sebbene processate nelle fasi successive, necessitano del trattamento della fase corrente per il calcolo del requisito patrimoniale.

L'identificazione delle esposizioni e delle relative garanzie nell'ambito delle operazioni SFT avviene in modo differente in relazione alla tipologia di operazione:

- per i PCT attivi con singolo titolo (VARIABILE 05078=0), l'esposizione è data dalla FTO 01101.02/32 e 01103.02/06/10 e la garanzia dalla relativa FTA 03904.06 (cfr. fase calcolo per garanzie reali finanziarie);
- per i PCT passivi con singolo titolo (VARIABILE 05078=0), l'esposizione corrisponde alla FTA 03904.08 e la garanzia alla relativa FTO 01715.02/01787/01789.02/06 (cfr. fase calcolo per PCT passivi);
- per le assunzioni di titoli in prestito l'esposizione è data dalla FTA 03934.02 e la garanzia dalla relativa FTO 01621.00 mentre per le concessioni di titoli in prestito l'esposizione è data dalla FTO 01623.00 e la garanzia dalla relativa FTA 03936 (cfr. fase calcolo per prestito titoli);
- per i PCT attivi con pool di titoli (VARIABILE 05078<>0) l'esposizione è data dalle FTO 01103.02 e 06 e la garanzia dalle relative FTA 03904.06 associate (cfr. fase calcolo per garanzie reali finanziarie);

 per i PCT con pool di titoli passivi (VARIABILE 05078<>0) l'esposizione corrisponde alle FTA 03904.08 e le garanzie alle relative FTO 01789.02 e 06 (cfr. fase calcolo per PCT passivi).

Con riferimento alle ultime due casistiche (PCT con pool di titoli), l'applicazione delle 'N' garanzie all'unica esposizione (PCT con pool di titoli attivi) e dell'unica garanzia cash alle 'N' esposizioni (PCT con pool di titoli passivi) deve essere eseguita secondo i criteri di ottimizzazione definiti per le altre operazioni nello specifico paragrafo di questa funzione.

Dal confronto dell'esposizione (variabile 07300) con la relativa garanzia (variabile 07550) possono emergere differenze positive o negative da trattare in fase di calcolo in base alla metodologia adottata nel pannello guida.

#### **OPERAZIONI DI IMPEGNO PER PCT DA REGOLARE**

Le operazioni trattate in questa fase comprendono le operazioni per pronti contro termine attivi contrattate, ma non ancora regolate.

Sono coinvolte in questa fase le FTO con 05999 = 1400, 1410, 1420.

Per identificare l'impegno per PCT attivi da regolare occorre alimentare le FTO 01565.64/74 con variabile 00217=1 e la garanzia nella relativa FTA 03904.16 (cfr. fase calcolo per garanzie reali finanziarie);

Dal confronto del valore dell'impegno (variabile 07300) con la relativa garanzia (variabile 07550) possono emergere differenze positive o negative da trattare in fase di calcolo in base alla metodologia adottata nel pannello guida.

### **ACCORDI-QUADRO DI COMPENSAZIONE**

Sono coinvolte in questa fase le FTO con 05999 = 1210, 1220, 1260, 1270, 1310, 1320 e la FTO 01681.02 che identifica l'accordo nella sua interezza (cfr. I0323).

Ai fini della CRM sono riconosciuti gli effetti di riduzione del rischio di credito agli accordi bilaterali di compensazione tra la banca e una singola controparte riguardanti operazioni SFT.

In questa fase extratabellare dovranno confluire tutte le operazioni SFT con variabile 05777 significativo (cfr. I0323) poste in essere con una medesima controparte e dovrà essere effettuata una compensazione a parità di chiave 05777 determinando una posizione netta; i risultati delle elaborazioni devono essere poi riportati sulla FTO 01681.02 che identifica l'accordo nella sua interezza e che è caratterizzata dal medesimo variabile 05777. Tale processo dovrà essere attuato su tutti gli accordi-quadro definiti con singole controparti.

#### **Accordi – quadro: metodo di calcolo integrale con rettifiche standard**

Sono coinvolte in questa fase le FTO con 05999 = 1210, 1260, 1310 e la FTO 01681.02 che identifica l'accordo nella sua interezza (cfr. I0323).

Il valore dell'esposizione corretto integralmente E\* è ottenuto operando la compensazione tra le singole esposizioni rientranti nell'accordo e le garanzie reali nonché una maggiorazione che rispecchi le possibili variazioni di prezzo dei titoli sottostanti la transazione e gli eventuali rischi di cambio (cfr. art. 220 del CRR):

$$
E^* = [(\Sigma(E) - \Sigma(C)) + \Sigma(E \times H) - \Sigma(C \times H) + (\Sigma |Ef_x| \times Hf_x)]
$$

dove:

E è il valore che ciascuna distinta esposizione rientrante nell'accordo avrebbe in assenza della protezione del credito (variabile 07300);

C è il valore dei titoli o delle merci presi a prestito, acquistati o ricevuti o il

contante preso a prestito o ricevuto rispetto a ciascuna di tali esposizioni (variabile 07550);

Σ (E) è la somma di tutte le singole esposizioni (E) rientranti nell'accordo;

Σ (C) è la somma di tutte le singole forme di collateral (C) rientranti nell'accordo;

H è la rettifica per volatilità appropriata per ciascun titolo o merce (variabile 05773/100, eventualmente corretto 05773\*/100 $^{2}$ );

Efx è la posizione netta (positiva o negativa) in una data valuta, diversa da quella di regolamento dell'accordo; (se variabile 00007 diverso da variabile 05778 - valuta di regolamento accordo quadro);

 $H<sub>fx</sub>$  è pari al 5,657%, corrispondente al valore riportato nella tabella 4 – art. 224 del CRR - (Rettifiche di volatilità per disallineamenti di valuta), per il periodo di liquidazione di 5 giorni previsto per le operazioni della specie.

La "posizione netta in ciascuna valuta" diversa da quella di regolamento dell'accordo-quadro di compensazione  $(E_{fx})$  è calcolata sottraendo dal valore totale dei titoli denominati in tale valuta dati in prestito, venduti o forniti nell'ambito dell'accordo-quadro di compensazione, sommato all'importo del contante in tale valuta dato in prestito o trasferito nell'ambito dell'accordoquadro, il valore totale dei titoli denominati in tale valuta presi a prestito, acquistati o ricevuti nell'ambito dell'accordo-quadro, sommato all'importo del contante in tale valuta preso a prestito o ricevuto nell'ambito dell'accordoquadro.

Al fine di determinare la rettifica di volatilità corretta (H) è stata definita una tabella di corredo (TCOR39) che rispecchia i valori riportati nell'articolo 224 della CRR (tabelle da 1 a 3). Per l'accesso a tale tabella di corredo sono stati previsti una serie di campi derivati in fase ACA (campi 05768, 05769, 05770, 05771, 05772) che consentono di determinare univocamente la percentuale di rettifica di volatilità dell'esposizione/collateral (variabile 05773).

9

Nel caso in cui la banca effettui rivalutazioni dell'esposizione e della garanzia con frequenza superiore ad un giorno (variabile 05753 maggiore di 1) il valore della rettifica di volatilità da applicare all'esposizione dovrà essere ulteriormente corretto:

#### $05773* = 05773 \times \sqrt{05753 + (05772 - 1)}$ /05772

Se E\* è maggiore di zero allora scrivere sulla FTO 01681.02: i) la variabile 07300 uguale a E\*, ii) la variabile 07305 uguale alla somma di E\* e della variabile 07540\* presente sulla FTO 01681.02, iii) le variabili 05720/05721/05725, relativi alla controparte dell'accordo-quadro, uguali a quelli presenti sulle FTO/FTA rientranti in tale accordo (N.B. tali campi devono essere uguali su tutte le esposizioni rientranti nell'accordo).

Se E\* è minore o uguale a zero scrivere sulla FTO 01681.02: i) la variabile 07300 uguale a zero, ii) la variabile 07305 uguale al variabile 07540\* presente sulla FTO 01681.02, iii) le variabili 05720/05721/05725, relativi alla controparte dell'accordo-quadro, uguali a quelli presenti sulle FTO/FTA rientranti in tale accordo (N.B. tali campi devono essere uguali su tutte le esposizioni rientranti nell'accordo).

A conclusione di questa fase di calcolo i record utilizzati nel processo con variabile 05999 = 1210, 1260, 1310 (N.B. si tratta delle singole esposizioni rientranti nell'accordo) devono essere eliminati. Il record relativo alla FTO 01681.02, con variabile 05999 uguale 100 (impostato in fase ACA), qualora si abbini ad una garanzia reale finanziaria, partecipa prima della generazione alle successive fasi di CRM.

#### **Accordi – quadro: metodo di calcolo integrale con rettifiche stimate**

Sono coinvolte in questa fase le FTO con 05999 = 1220, 1270, 1320 e la FTO 01681.02 che identifica l'accordo nella sua interezza (cfr. I0323).

<u>—</u>

<sup>2</sup> Il campo 05773 viene diviso per 100 in quanto è espresso in termini percentuali.

Per quanto riguarda il processo di calcolo valgono i medesimi criteri descritti nel metodo integrale con rettifiche standard, a meno delle rettifiche per volatilità. Per queste ultime è stato previsto in input sulle forme tecniche relative alle garanzie, la variabile 07008 (RETTIFICHE STIMATE PER GARANZIE REALI FINANZIARIE (BAS2)), che accoglie il risultato dei modelli interni utilizzati dalla banca. Il valore contenuto nel variabile 07008 comprende sia la volatilità titolo o merce, sia la componente di rettifica inerente l'eventuale disallineamento tra la valuta della posizione netta e quella di regolamento dell'accordo-quadro.

# **GARANZIE SACE SU CREDITI DI FIRMA IN POOL – BANCA CAPOFILA CON MANDATO SENZA RAPPRESENTANZA**

Sono coinvolte in questa fase le FTO con 05999 = 3000.

La presenza della percentuale di copertura della garanzia (variabile 05104), che sottintende l'ammissibilità generica e specifica causa lo spostamento della quota garantita, determinata dall'applicazione della percentuale all'esposizione, nel portafoglio delle "Esposizioni verso o garantite da amministrazioni centrali e banche centrali", lasciando la quota non garantita nel portafoglio di origine. Pertanto occorre operare come segue:

Impostare la variabile 07550 = 07505 \* 05104 /100

Se variabile 07500 > 0:

- Creare un campo Comodo07505 =  $07505 07550$
- Creare un record relativo alla quota parte garantita dell'esposizione (denominato Rgar) uguale al record del debitore ma con:
	- $O$  07500 = MINORE tra 07500 e 07550
	- $O$  07505 = MINORE tra 07505 e 07550
	- $\circ$  07540\* = 07540\* Comodo07505 (se < 0 forzare 0)
	- $\circ$  05720 = 51
	- $\circ$  05721 = assume il valore 81 se la variabile 00047 è uguale a 242 (garanzia SACE denominata in euro) oppure assume il valore della

F05\_2\_6 - LA CREDIT RISK MITIGATION PER BASILEA3

classe di merito dello Stato italiano presente in TCOR35 se la variabile 00047 è diverso da 242 (garanzia SACE denominata in valuta);

- $\circ$  05725 = assume il valore zero se la variabile 00047 è uguale a 242 (garanzia SACE denominata in euro) oppure assume il valore corrispondente alla classe di merito dello Stato italiano presente in TCOR35 se la variabile 00047 è diverso da 242 (garanzia SACE denominata in valuta);
- $O = 0.5516 = 0.86$
- $O$  05999 = 05999 + '9'
- Se Comodo07505 = 0 eliminare il record del debitore altrimenti impostare su di esso gli importi relativi alla quota non garantita dell'esposizione:
	- $\circ$  07500 = 07500 07500 di Rgar
	- o 07505 = 07505 07505 di Rgar
	- $\circ$  07540<sup>\*</sup> = 07540<sup>\*</sup> 07540<sup>\*</sup> di Rgar.

Le eventuali rimanenze di esposizione di questa fase di calcolo vengono veicolate nella fase "Analisi garanzie reali e personali" per essere ulteriormente mitigate da altre garanzie.

#### **ANALISI GARANZIE REALI E PERSONALI**

Sono coinvolte in questa fase le FTO con 05999 = 6000, 6050, 6100, 6140, 6150, 6190, 6600, 7000, 7050, 7100, 7150, 7600, 7650, 7700, 7750, 1600, 1700, 6400, 6500 e le relative esposizioni/margini di fido irrevocabili con 05999 = 3000, 4000, 0100, 0600 che si abbinano secondo le logiche PUMA alle FTO delle garanzie reali e personali sopra indicate.

L'analisi viene effettuata per le garanzie reali e personali ammissibili (generica e specifica) e per le relative esposizioni/margini di fido irrevocabili, operando una preliminare schematizzazione degli abbinamenti volta a ricondurre i casi possibili alle trattazioni di calcolo comuni descritte in seguito.

### **CALCOLO DEL LOAN-TO-VALUE DELLE GARANZIE IMMOBILIARI E DELLA QUOTA DELLE ESPOSIZIONI CHE ASSISTONO**

Le garanzie reali costituite da immobili comprendono le garanzie reali ipotecarie immobiliari e quelle relative a operazioni di leasing su immobili, il cui valore potenziale utilizzabile a fine di mitigazione del rischio (cd. loan-to-value) deve essere determinato in funzione della natura della garanzia.

### **Ipoteche su immobili residenziali**

In questa fase sono trattate le garanzie reali che hanno il 05999 = 6400 e le esposizioni che a queste si abbinano con 05999 = 0100 e 05720<>065.

Alle esposizioni garantite da ipoteca su immobili residenziali si applica una ponderazione del 35%. Tale ponderazione può essere applicata sull'importo dell'esposizione che non ecceda l'80 per cento del valore dell'immobile (variabile 07550) - condizione del loan-to-value.

Impostare 07550\* = (07550 della garanzia con 05999 = 6400) \* 80 /100

### **Ipoteche su immobili non residenziali**

In questa fase sono trattate le garanzie reali che hanno il 05999 = 6500 e le esposizioni che a queste si abbinano con 05720<>065.

Alle esposizioni garantite da ipoteca su immobili non residenziali si applica una ponderazione del 50%. Tale ponderazione può essere applicata sull'importo dell'esposizione che non ecceda il 50 per cento del valore dell'immobile (variabile 07550) - condizione del loan-to-value.

Impostare 07550\* = (07550 della garanzia con 05999 = 6500) \* 50 /100

#### **Garanzie reali di immobili residenziali relative a operazioni di leasing**

In questa fase sono trattate le garanzie reali che hanno la variabile 05999 = 1600 e le esposizioni che a queste si abbinano con 05720<>065.

Ai fini del calcolo del requisito patrimoniale, anche alle esposizioni relative a operazioni di leasing su immobili residenziali si applica una ponderazione del 35%, purché il finanziamento sia contenuto entro l'80 per cento del valore di mercato dell'immobile (condizione del loan-to-value). A tal fine, l'ammontare del finanziamento è pari al valore attuale netto della somma dei "canoni di leasing minimi", definiti come i canoni che il locatario è o può essere obbligato a versare per la durata del leasing e il corrispettivo di qualsiasi opzione di acquisto conveniente (vale a dire un'opzione il cui esercizio sia ragionevolmente certo).

Impostare 07550\* = (07550 della garanzia con 05999 = 1600) \* 80 /100

#### **Garanzie reali di immobili non residenziali relative a operazioni di leasing**

In questa fase sono trattate le garanzie reali che hanno la variabile 05999 = 1700 e le esposizioni che a queste si abbinano con 05720<>065.

Ai fini del calcolo del requisito patrimoniale, anche alle esposizioni relative a operazioni di leasing su immobili non residenziali si applica una ponderazione del 50%, purché il finanziamento sia contenuto entro il 50 per cento del valore di mercato dell'immobile (condizione del loan-to-value).

Impostare 07550\* = (07550 della garanzia con 05999 = 1700) \* 50 / 100

### **Determinazione delle quote di esposizioni assistite da garanzie immobiliari**

In questa fase sono trattate le garanzie reali che hanno la variabile 05999 = 1600, 1700, 6400, 6500 e le esposizioni che a queste si abbinano con 05999 = 0100 e 05720<>065. Per ciascun record di esposizione devono essere impostati ulteriori campi importo secondo gli step di seguito descritti:

- 1) impostare le variabili 07530, 07531, 07532, 07533, 07534 e 07535 = 0
- 2) se la ponderazione dell'esposizione (variabile 05725) è superiore al 35% impostare:
	- variabile  $07530 = MIN (07500, 07550^*)$ dove la variabile 07550\* si riferisce alla somma delle garanzie di immobili residenziali (variabile 05999 = 1600, 6400)
	- variabile 07533 = MIN (07505, 07550\*) 07530 dove la variabile 07550\* si riferisce alla somma delle garanzie di immobili residenziali (variabile 05999 = 1600, 6400)
- 3) se la ponderazione dell'esposizione è superiore al 50% impostare:
	- variabile 07531 = MIN ((07500 07530); 07550\*) dove la variabile 07550\* si riferisce alla somma delle garanzie di immobili non residenziali (variabile 05999 = 1700, 6500)
	- variabile 07534 = MIN ((07505 07530 07533); 07550\*) 07531 dove la variabile 07550\* si riferisce alla somma delle garanzie di immobili non residenziali (variabile 05999 = 1700, 6500)
- 4) impostare la variabile 07532 = (variabile 07500 variabile 07530 variabile 07531).
- 5) impostare la variabile 07535 = (variabile 07505 variabile 07500 variabile 07533 – variabile 07534).

### **TABELLA ESPOSIZIONI**

Il processo di schematizzazione consiste nell'elencare, rapporto per rapporto,

F05\_2\_6 - LA CREDIT RISK MITIGATION PER BASILEA3

le esposizioni interessate da garanzie attribuendo ad ogni esposizione le seguenti informazioni:

- Ponderazione dell'esposizione (pond esp. cfr variabile 05725)
- Numero garanzie associate all'esposizione (n\_gar)
- Numero garanzie specifiche associate all'esposizione (n\_gar\_spec)
- Numero garanzie promiscue e/o plurime associate all'esposizione (n\_gar\_pp)
- Codifica delle garanzie abbinate (cod\_gar)

### **n\_gar = n\_gar\_spec + n\_gar\_pp**

### **TABELLA GARANZIE**

Il processo di schematizzazione consiste nell'elencare, garanzia per garanzia, le esposizioni ad esse abbinate attribuendo ad ogni garanzia le seguenti informazioni:

- Ammontare delle esposizioni abbinate alla garanzia (Amm\_esp)
- Ponderazione delle singole esposizioni abbinate alla garanzia (Pond\_esp)
- Totale delle esposizioni ponderate (Tot\_val\_pond=∑ (Amm\_esp\*Pond\_esp))

### **COMPENSAZIONE IN BILANCIO**

Sono coinvolte in questa fase le FTO con 05999 = 4000, 4100.

La compensazione in bilancio permette l'utilizzo, in forma di garanzia reale contanti, delle poste del passivo nei confronti di attività con la stessa controparte. Le attività e le passività ammesse in compensazione sono limitate ai saldi reciproci in contante. Sono soggetti a compensazione in bilancio i prestiti e i depositi denominati nella stessa valuta.

I rapporti oggetto di un accordo di compensazione sono identificati dalla

valorizzazione di una chiave (variabile 05779), l'inserimento della variabile 05779 che presuppone la verifica dei requisiti di ammissibilità generica e specifica delle poste coinvolte.

Il trattamento della "compensazione" in CRM è prioritario rispetto all'ottimizzatore (cfr. fase successiva) in considerazione della ponderazione allo 0% . Al fine di ottenere la maggiore efficacia è necessario:

- distribuire le passività, oggetto di garanzia, processando inizialmente i rapporti non assistiti da altre forme di copertura (cfr variabile "Numero garanzia associate all'esposizione "n\_gar=0") e successivamente al crescere di "n\_gar";
- procedere al calcolo dell'effetto di mitigazione delle garanzie reali e finanziarie (cfr. fase calcolo).

Il risultato di tale fase prevede la generazione di :

- un record avente l'importo pari alla quota "protetta" dalla compensazione che avrà una ponderazione pari a 0%;
- un eventuale secondo record per la differenza tra l'esposizione e la quota compensata, da attribuire al segmento di portafoglio di origine.

Le eventuali eccedenze di esposizione di questa fase di calcolo vengono veicolate nella fase successiva: Ottimizzazione delle garanzie reali e personali per essere ulteriormente mitigate da altre garanzie; le eccedenze di garanzia non vengono veicolate in altre fasi in quanto esauriscono l'efficacia nella fase corrente.

A conclusione della fase per la generazione sulle FTO con 05999 = 4100 imposta 05999 = 4109 e per le sole esposizioni che sono state compensate sulle FTO con 05999 = 4000 imposta 05999 = 4009.

### **OTTIMIZZAZIONE DELLE GARANZIE REALI E PERSONALI**

F05\_2\_6 - LA CREDIT RISK MITIGATION PER BASILEA3

Sono coinvolte in questa fase le FTO di garanzie reali e personali con 05999 = 6000, 6050, 6100, 6140, 6150, 6190, 1600, 1700, 6400, 6500, 6600, 7000, 7050, 7100, 7150, 7600, 7650, 7700, 7750 e le relative esposizioni/margini di fido irrevocabili con 05999 = 3000, 4000, 0100, 0600 che si abbinano secondo le logiche PUMA alle FTO delle garanzie reali e personali sopra indicate.

L'ottimizzazione dell'allocazione delle garanzie reali e personali ammissibili (generica e specifica) alle relative esposizioni si ottiene attraverso un algoritmo di calcolo che, nei casi in cui gli abbinamenti possono essere effettuati in più modi, e quindi in presenza di più garanzie o di garanzie di tipo promiscuo e plurimo, ovvero in presenza di più esposizioni assistite da un'unica garanzia, minimizza il requisito patrimoniale della combinazione determinata.

Il processo di ottimizzazione può essere sintetizzato nelle fasi di seguito descritte, queste vengono eseguite in sequenza processando le eccedenze residue (sia di esposizione che di garanzia) nei passaggi successivi fino ad esaurire le possibilità di copertura.

Disporre in ordine decrescente le esposizioni in base alla ponderazione (pond\_esp – vedi variabile 05725) e nell'ambito della stessa ponderazione applicare le fasi successive.

- Tratta le esposizioni aventi n\_gar = 1 applica **CASO 1/1**
- Tratta i rapporti aventi n gar  $> 1$ applica CASO 1/N

Eseguire fase successiva per ogni garanzia, seguendo l'ordine definito (dove il numero ordinale è distinto per ogni garanzia).

### **- Fase CALCOLO**

Altrimenti in caso di parità di numero ordinale eseguire per ogni garanzia interessata:

- se le garanzie sono tutte di tipo specifico applicare il caso 1/1 per ogni gar\_spec;
- se le garanzie sono sia di tipo specifico che di tipo plurimo/promiscuo, applicare il caso 1/1 prima alle gar\_spec e successivamente nell'ambito delle garanzie plurime/promiscue applicare il caso 1/1 prima alle garanzie pp alle quali è associato il minor "tot val pond" residuale (cfr. tabella garanzie);
- se le garanzie sono tutte di tipo plurimo/promiscuo applicare il caso 1/1 prima alle garanzie pp alle quali è associato il minor "tot\_val\_pond" residuale (cfr. tabella garanzie);

Il "tot val pond" residuale è ottenuto aggiornando, di volta in volta, la tabella garanzie riducendo l'ammontare delle esposizioni che sono state mitigate dall'allocazione delle garanzie.

A conclusione della fase per la generazione sulle FTO con 05999 = 0100, 0600, 3000, 4000, 1600, 1700, 6000, 6050, 6100, 6140, 6150, 6190, 6400, 6500, 6600, 7000, 7050, 7100, 7150, 7600, 7650, 7700, 7750 imposta 05999 = 0109, 0609, 3009, 4009, 1609, 1709, 6009, 6059, 6109, 6149, 6159, 6199, 6309, 6409, 6509, 6609, 7009, 7059, 7109, 7159, 7309, 7359, 7609, 7659, 7709, 7759.

### **DESCRIZIONE DEI CASI DI ABBINAMENTO: 1/1\_1/N**

#### **CASO 1/1**:

questa tipologia si riferisce a tutti i casi in cui 1 esposizione è assistita da 1 sola garanzia

### **Fase CALCOLO**

### **CASO 1/N:**

questa tipologia si riferisce a tutti i casi in cui 1 esposizione può essere

assistita da N garanzie

### **Fase Calcolo\_Margine\_Garanzia**:

se la somma dei valori delle garanzie è minore/uguale del valore dell'esposizione esegui fase **CALCOLO** altrimenti esegui fase successiva.

### **Fase NETTING**

Costruisce l'importo\_nett e la percentuale\_nett di ponderazione della garanzia partendo dall'importo e dalla percentuale di ponderazione originari della stessa nel seguente modo:

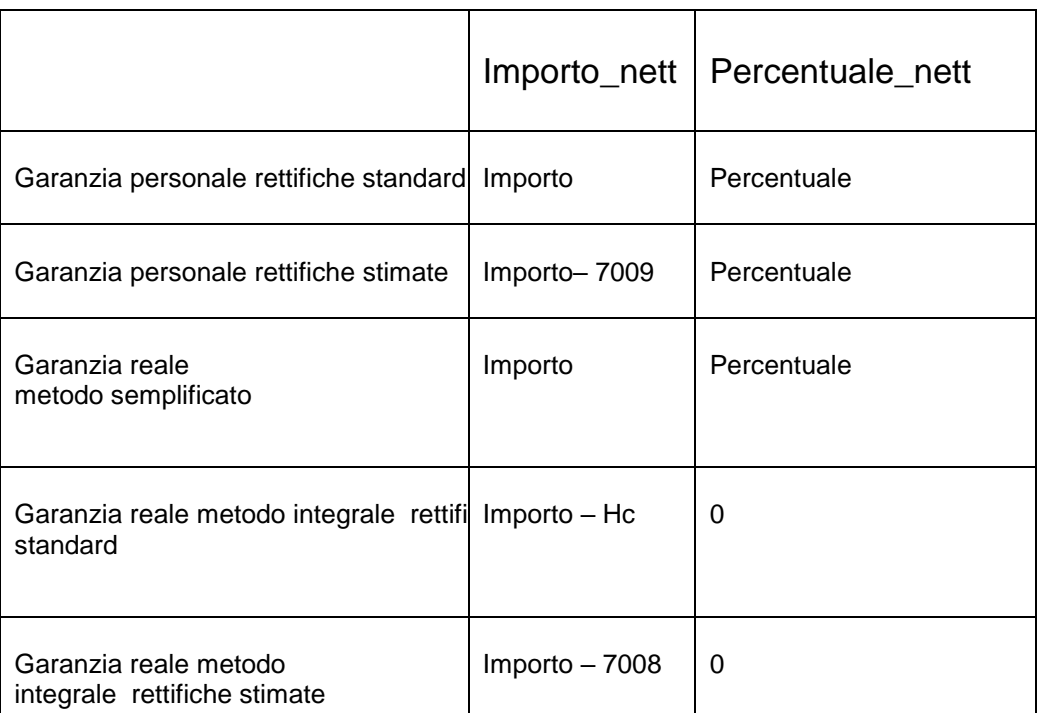

dove Hc è la rettifica per la volatilità appropriata per la garanzia.

Eseguire fase successiva.

### **Fase Calcolo\_Margine\_Garanzia**:

se la somma dei valori delle garanzie (rideterminata sulla base dei valori importo\_nett) è minore/uguale del valore dell'esposizione eseguire fase CALCOLO altrimenti esegui fase successiva.

### **Fase Ordinamenti \_Garanzie**

Disporre in ordine crescente le garanzie per percentuale\_nett.

A parità di percentuale\_nett disporre in ordine decrescente per importo\_nett.

A parità di importo\_nett eseguire la fase **CALCOLO\_DELTA\_DURATA** (cfr. paragrafo successivo) e disporre in ordine crescente le garanzie per delta di durata.

A parità di delta di durata eseguire la fase **CALCOLO\_DELTA\_VALUTA** (cfr. paragrafo successivo) e disporre in ordine crescente le garanzie per delta di valuta.

Associare a ogni garanzia il numero ordinale derivato dai suddetti ordinamenti, tenendo conto che a parità di delta di valuta, il numero ordinale deve essere identico.

### **Esempio di ordinamenti**

Esposizione = 100 (ponderazione controparte 100%)

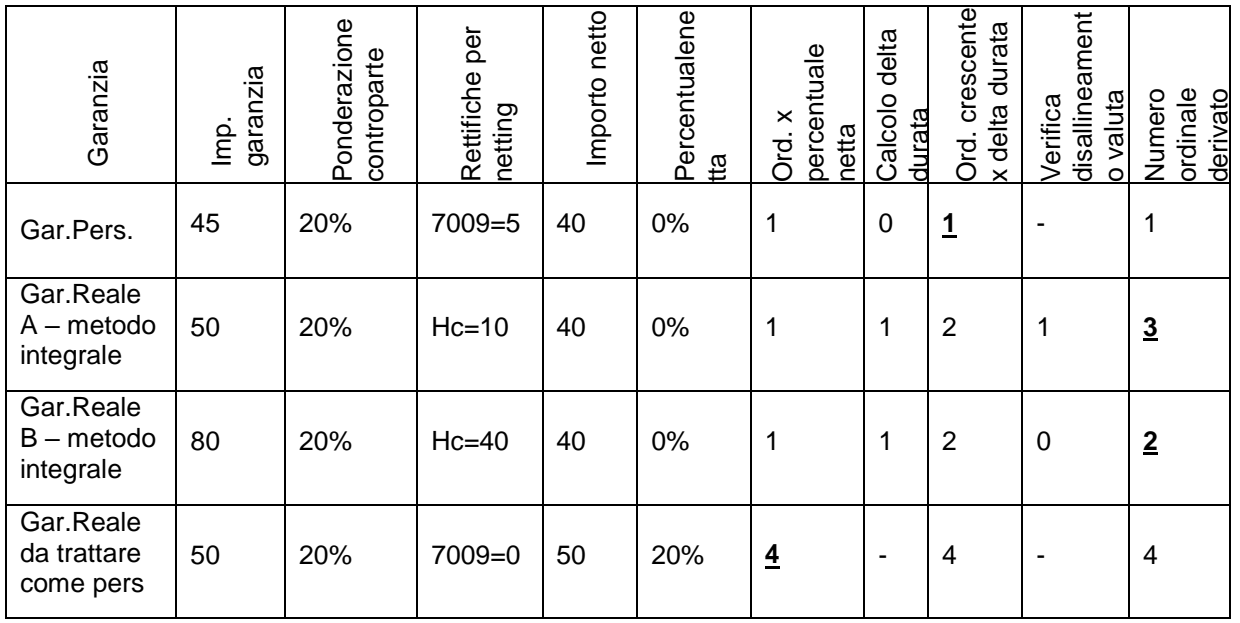

### **FASE Calcolo Delta\_Durata**

Questa fase pone a confronto la vita residua delle esposizioni con quella delle relative garanzie abbinate al fine di determinare il valore "delta durata" ottenuto dalla differenza delle suddette durate.

Tale valore verrà utilizzato nella fase di **ORDINAMENTI\_GARANZIE** al fine di utilizzare in via prioritaria le garanzie che hanno una scadenza allineata all'esposizioni a cui sono abbinate.

Il valore "delta durata" può assumere solo valori positivi (i valori negativi che corrispondono ad un'eccedenza della durata della garanzia rispetto a quella dell'esposizione sono da assimilare al valore 0 che indica l'allineamento di durate)

### **FASE Calcolo Delta\_Valuta**

Questa fase pone a confronto la valuta delle esposizioni con quella delle relative garanzie abbinate al fine di determinare il valore "delta valuta".

Tale valore verrà utilizzato nella fase di **ORDINAMENTI\_GARANZIE** al fine di utilizzare in via prioritaria le garanzie che hanno la stessa valuta dell'esposizioni a cui sono abbinate.

Il valore "delta valuta" può assumere i valori 0,1 dove 0 indica l'allineamento di valuta e 1 il disallineamento.

### **Fase di Calcolo**

Alle garanzie reali e personali possono essere applicate varie metodologie di calcolo di seguito descritte:

- Garanzie reali immobiliari
- Garanzie reali metodo semplificato
- Garanzie reali metodo integrale rettifiche standard
- Garanzie reali metodo integrale rettifiche stimate
- Garanzie personali rettifiche standard (per disallineamento

#### F05\_2\_6 - LA CREDIT RISK MITIGATION PER BASILEA3

valuta/scadenza)

 Garanzie personali – rettifiche stimate (per disallineamento valuta/scadenza)

#### **GARANZIE REALI IMMOBILIARI**

In questa fase sono trattate le garanzie reali che hanno il 05999 = 1600, 1700, 6400, 6500 e le esposizioni che a queste si abbinano con 05999 = 100 e  $05720 \leq 065$ 

Si evidenzia che non sono sottoposte a questo trattamento le esposizioni per le quali la ponderazione determinata in base alla natura del debitore è inferiore o uguale a quella prevista per le esposizioni garantite da immobili.

- 1. Imposta campo 07550GAR=07550\* e campo MET=IMM
- 2. Se campo 07505/07305 > 0 e variabile 05999 della garanzia uguale a 1600, 6400 (immobili residenziali)
	- 2.1. Se 07500  $> 0$ 
		- 2.1.1. se variabile 07530 > 0 esegui ROUTINE1 (cfr. allegato) impostando STRINGA0753X = "07530", campo 0753X uguale al valore della variabile 07530
		- 2.1.2. se 07505 = 0 eliminare il record originario del debitore e non procedere ad ulteriori step
		- 2.1.3. se 07550GAR > 0 ritorna al punto 2 e rielabora il record originario del debitore aggiornato; altrimenti non procedere ad ulteriori step
	- 2.2. Se  $07500 = 0$ 
		- 2.2.1. se variabile 07533 > 0 esegui ROUTINE2 (cfr. allegato) impostando STRINGA0753X = "07533" e campo 0753X uguale al valore della variabile 07533; altrimenti imposta 07550GAR = 0
		- 2.2.2. se 07505 = 0 eliminare il record originario del debitore e non

procedere ad ulteriori step

2.2.3. se 07550GAR > 0 ritorna al punto 2 e rielabora il record originario del debitore aggiornato; altrimenti non procedere ad ulteriori step.

- 3. Se campo 07505/07305 > 0 e variabile 05999 della garanzia uguale a 1700, 6500 (immobili non residenziali)
	- 3.1. Se 07500>0
		- 3.1.1. se variabile 07531 > 0 esegui ROUTINE1 (cfr. allegato) impostando STRINGA0753X = "07531", campo 0753X uguale al valore della variabile 07531
		- 3.1.2. se 07505 = 0 eliminare il record originario del debitore e non procedere ad ulteriori step
		- 3.1.3. se 07550GAR > 0 ritorna al punto 3 e rielabora il record originario del debitore aggiornato; altrimenti non procedere ad ulteriori step
	- 3.2. Se  $07500 = 0$ 
		- 3.2.1. se variabile 07534 > 0 esegui ROUTINE2 (cfr. allegato) impostando STRINGA0753X = "07534" e campo 0753X uguale al valore della variabile 07534; altrimenti imposta 07550GAR = 0
		- 3.2.2. se 07505 = 0 eliminare il record originario del debitore e non procedere ad ulteriori step
		- 3.2.3. se 07550GAR > 0 ritorna al punto 3 e rielabora il record originario del debitore aggiornato; altrimenti non procedere ad ulteriori step.

#### **GARANZIE REALI - METODO SEMPLIFICATO**

In questa fase sono trattate solo le garanzie reali che hanno la variabile 05999 = 1000, 1400, 6000, 6050, 6600.

Per tutte le operazioni interessate in questa fase occorre correggere il valore della variabile 07550 come segue:

 $07550^* = 07550 \times (100 - \text{variable } 05767 / 100)$ 

- 1. Se variabile 07532 = 0 imposta variabile 07532 = 07500 07530 07531
- 2. Se variabile 07535 = 0 imposta variabile 07535 = 07540\* 07533 07534
- 3. Imposta campo 07550GAR=07550\* e campo MET = SEM
- 4. Se variabile 07505/07305 > 0
	- 4.1. Se 07500>0
		- 4.1.1. se variabile 07532 > 0 esegui ROUTINE1 (cfr. allegato) impostando STRINGA0753X = "07532" , campo 0753X uguale al valore della variabile 07532 altrimenti se variabile 07531 > 0 esegui ROUTINE1 (cfr. allegato) impostando STRINGA0753X = "07531", campo 0753X uguale al valore della variabile 07531 altrimenti se variabile 07530 > 0 esegui ROUTINE1 (cfr. allegato) impostando STRINGA0753X = "07530", campo 0753X uguale al valore della variabile 07530
		- 4.1.2. se 07505 = 0 eliminare il record originario del debitore e non procedere ad ulteriori step
		- 4.1.3. se 07550GAR > 0 ritorna al punto 4 e rielabora il record originario del debitore aggiornato;altrimenti non procedere ad ulteriori step
	- 4.2. Se  $07500 = 0$ 
		- 4.2.1. se variabile 07535 > 0 esegui ROUTINE2 (cfr. allegato) impostando STRINGA0753X = "07535" ,campo 0753X uguale al valore della variabile 07535 altrimenti se variabile 07534 > 0 esegui ROUTINE2 (cfr. allegato) impostando STRINGA0753X = "07534" ,campo 0753X uguale al valore della variabile 07534 altrimenti se variabile 07533 > 0 esegui ROUTINE2 (cfr. allegato) impostando STRINGA0753X = "07533" e campo 0753X uguale al valore della variabile 07533
		- 4.2.2. se 07505 = 0 eliminare il record originario del debitore e non procedere ad ulteriori step
		- 4.2.3. se 07550GAR > 0 ritorna al punto 4 e rielabora il record originario

del debitore aggiornato; altrimenti non procedere ad ulteriori step.

#### **GARANZIE REALI - METODO INTEGRALE CON RETTIFICHE STANDARD**

In questa fase sono trattate solo le garanzie reali che hanno la variabile 05999 = 1010, 1210, 1410, 6100, 6140,

Al fine di determinare il corretto *haircut* da applicare alla garanzia reale finanziaria è stata definita una tabella di corredo (TCOR39) che rispecchia i valori riportati nelle tabelle dell'art. 224 della CRR. Per l'accesso a tale tabella di corredo sono stati previsti una serie di campi derivati in fase ACA (campi 05768, 05769, 05770, 05771, 05772) che consentono di determinare univocamente la percentuale di abbattimento da applicare alla garanzia reale (variabile 05773).

Nel caso in cui la banca effettui rivalutazioni dell'esposizione e della garanzia con frequenza superiore ad un giorno (variabile 05753 maggiore di 1) il valore della rettifica da applicare alla garanzia dovrà essere ulteriormente corretto:

05773\* = 05773 x  $\sqrt{(05753 + (05772 - 1))}/05772$ 

Pertanto occorre correggere il valore della variabile 07550 come segue, riportando il valore originario della variabile 07550 nella variabile 07552:

 $07550_{\text{rett. volat.}} = 07550 \times (100\% - \text{variable } 05773^*)$ 

Il valore della garanzia reale dovrà riflettere anche l'eventuale disallineamento di scadenza e/o di valuta. Pertanto al valore della garanzia reale (campo 07550<sub>rett. volat.</sub>) calcolato, che già riflette la "volatilità" del titolo oggetto della garanzia reale finanziaria, dovranno essere applicate ulteriori rettifiche che riflettono:

 le possibili oscillazioni del tasso di cambio, nel caso di disallineamento di valuta tra esposizione e garanzia;

07550 rett. volat.+ val = 07550 rett. volat. – rettifica per disallineamento di valuta (la percentuale è quella riportata nelle tabella 4 dell'art. 224 della CRR)

 la durata della protezione del credito, nel caso di disallineamento di scadenza tra esposizione e garanzia.

07550 rett. volat.+ val + scad = 07550 rett. volat.+ val  $x (t - t<sup>*</sup>)/(T - t<sup>*</sup>)$ 

Dove:

t = numero di anni restanti fino alla scadenza della garanzia

T = numero di anni restanti fino alla scadenza dell'esposizione

 $t^* = 0.25$  (pari a 3 mesi)

Il valore della garanzia ottenuto dall'applicazione delle formule suindicate verrà utilizzato per abbattere "l'esposizione protetta".

- 1. Se variabile 07532 = 0 imposta variabile 07532 = 07500 07530 07531
- 2. Se variabile 07535 = 0 imposta variabile 07535 = 07540\* 07533 07534
- 3. Imposta campo 07550GAR=07550 rett. volat.+ val + scad e 05366 = (07552 – 07550GAR) / 07550GAR e campo MET=INT
- 4. Se campo 07505/07305 > 0
	- 4.1. Se 07500>0
		- 4.1.1. se variabile 07532 > 0 esegui ROUTINE1 (cfr. allegato) impostando STRINGA0753X = "07532" , campo 0753X uguale al valore della variabile 07532 altrimenti se variabile 07531 > 0 esegui ROUTINE1 (cfr. allegato) impostando STRINGA0753X = "07531" , campo 0753X uguale al valore della variabile 07531 altrimenti se variabile 07530 > 0 esegui ROUTINE1 (cfr. allegato) impostando STRINGA0753X = "07530", campo 0753X uguale al valore della variabile 07530
		- 4.1.2. se 07505 = 0 eliminare il record originario del debitore e non procedere ad ulteriori step
		- 4.1.3. se 07550GAR > 0 ritorna al punto 4 e rielabora il record originario

del debitore aggiornato; altrimenti non procedere ad ulteriori step

- 4.2. Se  $07500 = 0$ 
	- 4.2.1. se variabile 07535 > 0 esegui ROUTINE2 (cfr. allegato) impostando STRINGA0753X = "07535" , campo 0753X uguale al valore della variabile 07535 altrimenti se variabile 07534 > 0 esegui ROUTINE2 (cfr. allegato) impostando STRINGA0753X = "07534" ,campo 0753X uguale al valore della variabile 07534 altrimenti se variabile 07533 > 0 esegui ROUTINE2 (cfr. allegato) impostando STRINGA0753X = "07533" e campo 0753X uguale al valore della variabile 07533
	- 4.2.2. se 07505 = 0 eliminare il record originario del debitore e non procedere ad ulteriori step
	- 4.2.3. se 07550GAR > 0 ritorna al punto 4 e rielabora il record originario del debitore aggiornato; altrimenti non procedere ad ulteriori step.

#### **GARANZIE REALI - METODO INTEGRALE CON RETTIFICHE STIMATE**

In questa fase sono trattate solo le garanzie reali che hanno la variabile 05999 = 1020, 1220, 1420, 6150, 6190,

Al fine di determinare il valore corretto della garanzia reale finanziaria è stato previsto in input sulle FT relative a tali garanzie la variabile 07008 (RETTIFICHE STIMATE PER GARANZIE REALI FINANZIARIE) che accoglie il risultato dei modelli interni utilizzati dalla banca per il calcolo delle rettifiche di volatilità. Il valore contenuto nel variabile 07008 accoglie anche la componente di rettifica inerente l'eventuale disallineamento di valuta tra esposizione e garanzia reale.

Dopo aver riportato il valore originario della variabile 07550 nella variabile 07552, effettuare le seguenti correzioni del valore della garanzia.

 $07550$  rett. volat. $+$  val = 07550 - 07008

Al valore della garanzia reale (campo 07550<sub>rett. volat.+ val</sub>) calcolato precedentemente, dovrà essere applicata l'eventuale rettifica per il disallineamento di scadenza tra l'esposizione protetta e la garanzia reale finanziaria abbinata.

07550 rett. volat.+ val + scad = 07550 rett. volat.+ val  $x (t - t^*)/(T - t^*)$ 

Dove:

t = numero di anni restanti fino alla scadenza della garanzia

T = numero di anni restanti fino alla scadenza dell'esposizione

 $t^* = 0.25$  (pari a 3 mesi)

Il valore della garanzia ottenuto dall'applicazione delle formule suindicate verrà utilizzato per abbattere "l'esposizione protetta".

- 1. Se variabile 07532 = 0 imposta variabile 07532 = 07500 07530 07531
- 2. Se variabile 07535 = 0 imposta variabile 07535 = 07540\* 07533 07534
- 3. imposta campo  $07550GAR = 07550$  rett. volat. + val + scad  $e$ 05366 = (07552 – 07550GAR) / 07550GAR e campo MET=INT
- 4. Se variabile 07505/07305 > 0
	- 4.1. Se 07500>0
		- 4.1.1. se variabile 07532 > 0 esegui ROUTINE1 (cfr. allegato) impostando STRINGA0753X = "07532" , campo 0753X uguale al valore della variabile 07532 altrimenti se variabile 07531 > 0 esegui ROUTINE1 (cfr. allegato) impostando STRINGA0753X = "07531" , campo 0753X uguale al valore della variabile 07531 altrimenti se variabile 07530 > 0 esegui ROUTINE1 (cfr. allegato) impostando STRINGA0753X = "07530", campo 0753X uguale al valore della variabile 07530
		- 4.1.2. se 07505 = 0 eliminare il record originario del debitore e non procedere ad ulteriori step
		- 4.1.3. se 07550GAR > 0 ritorna al punto 4 e rielabora il record originario

del debitore aggiornato; altrimenti non procedere ad ulteriori step

- 4.2. Se  $07500 = 0$ 
	- 4.2.1. se variabile 07535 > 0 esegui ROUTINE2 (cfr. allegato) impostando STRINGA0753X = "07535" ,campo 0753X uguale al valore della variabile 07535 altrimenti se variabile 07534 > 0 esegui ROUTINE2 (cfr. allegato) impostando STRINGA0753X = "07534" ,campo 0753X uguale al valore della variabile 07534 altrimenti se variabile 07533 > 0 esegui ROUTINE2 (cfr. allegato) impostando STRINGA0753X = "07533" e campo 0753X uguale al valore della variabile 07533
	- 4.2.2. se 07505 = 0 eliminare il record originario del debitore e non procedere ad ulteriori step
	- 4.2.3. se 07550GAR > 0 ritorna al punto 4 e rielabora il record originario del debitore aggiornato; altrimenti non procedere ad ulteriori step.

# **GARANZIE PERSONALI - RETTIFICHE STANDARD PER DISALLINEAMENTO DI VALUTA**

In questa fase sono trattate solo le garanzie personali che hanno la variabile  $05999 = 7000, 7100.$ 

Per quanto riguarda il trattamento delle garanzie personali, nella fase di calcolo verrà applicato il "principio della sostituzione". In base a tale principio alle esposizioni assistite da garanzie personali viene applicata la ponderazione del soggetto garante, purché la ponderazione (variabile 05725) relativa alla garanzia sia inferiore a quella relativa all'esposizione. In tal caso alla quota garantita verrà sostituito il portafoglio originario del garantito (variabile 05720 dell'esposizione) con quello del soggetto garante (variabile 05720 della garanzia personale).

#### *Disallineamento di valuta*

Imposta variabile 07019 = 0 e campo 07550\* = 07550 (la creazione del campo 07550\* è funzionale solo ai fini della determinazione dei valori delle variabili 07019 e 07020).

Se la variabile 00007 - codice valuta presente sulla garanzia personale è differente rispetto alla variabile 00007- codice valuta presente sull'esposizione calcola il disallineamento di valuta (variabile 07019 "rettifica per disallineamento di valuta").

 $07019 = 07550 \times 0.08$ 

Il valore della garanzia personale verrà pertanto abbattuto di un valore pari alla variabile 07019.

 $(campo 07550^* = 07550 - 07019)$ 

Trattandosi di garanzie personali, l'art. 233, par. 4 del CRR prevede che il periodo di liquidazione sia pari a 10 gg. e quindi la percentuale di rettifica sia pari a 0,08.

### *Disallineamento di scadenza*

Imposta variabile 07020 = 0.

Se la data di scadenza della garanzia personale (variabile 00010) è presente e minore di quella dell'esposizione protetta allora calcola la durata residua della garanzia e la durata residua dell'esposizione e calcola il disallineamento di scadenza (variabile 07020 "rettifica per disallineamento di scadenza")

 $07020 = 07550^* - (07550^* \times (t - t^*) / (T - t^*)$ 

 $t =$  durata residua della garanzia

T = durata residua dell'esposizione (il valore della durata residua non può eccedere 5 anni)

 $t^* = 0.25$  (valore fisso)

I valori riportati nelle variabili T e t sono rappresentati in anni e frazione di anni.

Al termine delle suddette fasi si otterrà un valore della garanzia pari a:

 $07550^* = 07550 - 07019 - 07020$ 

- 1. Se variabile 07532 = 0 imposta variabile 07532 = 07500 07530 07531
- 2. Se campo  $07535 = 0$  imposta campo  $07535 = 07540^* 07533 07534$
- 3. Imposta campo 07550GAR=07550\* e campo MET=SEM
- 4. Se campo 07505/07305 > 0
	- 4.1. Se 07500>0
		- 4.1.1. Se campo 07532 > 0 esegui ROUTINE1 (cfr. allegato) impostando STRINGA0753X = "07532" , campo 0753X uguale al valore del campo 07532 altrimenti se campo 07531 > 0 esegui ROUTINE1 (cfr. allegato) impostando STRINGA0753X = "07531" , campo 0753X uguale al valore del campo 07531 altrimenti se campo 07530 > 0 esegui ROUTINE1 (cfr. allegato) impostando STRINGA0753X = "07530", campo 0753X uguale al valore del campo 07530
		- 4.1.2. Se 07505 = 0 eliminare il record originario del debitore e non procedere ad ulteriori step
		- 4.1.3. Se 07550GAR > 0 ritorna al punto 4 e rielabora il record originario del debitore aggiornato; altrimenti non procedere ad ulteriori step

4.2. Se  $07500 = 0$ 

4.2.1. se campo 07535 > 0 esegui ROUTINE2 (cfr. allegato) impostando STRINGA0753X = "07535" ,campo 0753X uguale al valore del campo 07535 altrimenti se campo 07534 > 0 esegui ROUTINE2 (cfr. allegato) impostando STRINGA0753X = "07534" ,campo 0753X uguale al valore del campo 07534 altrimenti se campo 07533 > 0 esegui ROUTINE2 (cfr. allegato) impostando STRINGA0753X = "07533" e campo 0753X uguale

F05\_2\_6 - LA CREDIT RISK MITIGATION PER BASILEA3

al valore del campo 07533

- 4.2.2. se 07505 = 0 eliminare il record originario del debitore e non procedere ad ulteriori step
- 4.2.3. se 07550GAR > 0 ritorna al punto 4 e rielabora il record originario del debitore aggiornato; altrimenti non procedere ad ulteriori step.

# **GARANZIE PERSONALI - RETTIFICHE STIMATE PER DISALLINEAMENTO DI VALUTA**

In questa fase sono trattate solo le garanzie personali che hanno la variabile  $05999 = 7050, 7150,$ 

Al fine di determinare il valore corretto della garanzia personale è stato previsto in input sulle FT relative a tali garanzie la variabile **07009 - RETTIFICHE STIMATE PER GARANZIE PERSONALI** che accoglie il risultato dei modelli interni utilizzati dalla banca per il calcolo delle rettifiche per disallineamenti di valuta. Il valore contenuto nel campo 07009 accoglie esclusivamente la componente di rettifica inerente l'eventuale disallineamento di valuta tra l'esposizione e garanzia personale.

Il valore della garanzia personale verrà pertanto abbattuto di un valore pari al campo 07009.

campo  $07550^* = 07550 - 07009$ 

Il valore della garanzia personale dovrà riflettere anche l'eventuale disallineamento di scadenza. Pertanto al valore della garanzia personale (campo 07550\*) calcolato precedentemente, dovrà essere applicata l'eventuale rettifica che rifletta il disallineamento di scadenza tra l'esposizione protetta e la garanzia personale abbinata.

### *Disallineamento di scadenza*

#### Imposta campo 07020 = 0

Se la data di scadenza della garanzia personale (campo 00010) è presente e minore di quella dell'esposizione protetta allora calcola la durata residua della garanzia e la durata residua dell'esposizione e calcola il disallineamento di scadenza (campo 07020 "rettifica per disallineamento di scadenza")

 $07020 = 07550^* - (07550^* \times (t - t^*) / (T - t^*)$ 

 $t =$  durata residua della garanzia

T = durata residua dell'esposizione (il valore della durata residua non può eccedere 5 anni)

 $t^* = 0.25$  (valore fisso)

I valori riportati nelle variabili T e t sono rappresentati in anni e frazione di anni. Al termine delle suddette fasi si otterrà un valore della garanzia pari a:

 $07550* = 07550 - 07009 - 07020$ 

- 1. Se campo 07532 = 0 imposta campo 07532 = 07500 07530 07531
- 2. Se campo  $07535 = 0$  imposta campo  $07535 = 07540^* 07533 07534$
- 3. Imposta campo 07550GAR=07550\* e campo MET=SEM
- 4. Se campo 07505/07305 > 0
	- 4.1. Se 07500>0
		- 4.1.1. se campo 07532 > 0 esegui ROUTINE1 (cfr. allegato) impostando STRINGA0753X = "07532" , campo 0753X uguale al valore del campo 07532 altrimenti se campo 07531 > 0 esegui ROUTINE1 (cfr. allegato) impostando STRINGA0753X = "07531" , campo 0753X uguale al valore del campo 07531 altrimenti se campo 07530 > 0 esegui ROUTINE1 (cfr. allegato) impostando STRINGA0753X = "07530", campo 0753X uguale al

valore del campo 07530

- 4.1.2. se 07505 = 0 eliminare il record originario del debitore e non procedere ad ulteriori step
- 4.1.3. se 07550GAR > 0 ritorna al punto 4 e rielabora il record originario del debitore aggiornato; altrimenti non procedere ad ulteriori step
- 4.2. Se  $07500 = 0$ 
	- 4.2.1. se campo 07535 > 0 esegui ROUTINE2 (cfr. allegato) impostando STRINGA0753X = "07535" ,campo 0753X uguale al valore del campo 07535 altrimenti se campo 07534 > 0 esegui ROUTINE2 (cfr. allegato) impostando STRINGA0753X = "07534" ,campo 0753X uguale al valore del campo 07534 altrimenti se campo 07533 > 0 esegui ROUTINE2 (cfr. allegato) impostando STRINGA0753X = "07533" e campo 0753X uguale al

valore del campo 07533

- 4.2.2. se 07505 = 0 eliminare il record originario del debitore e non procedere ad ulteriori step
- 4.2.3. se 07550GAR > 0 ritorna al punto 4 e rielabora il record originario del debitore aggiornato; altrimenti non procedere ad ulteriori step.

#### **PCT PASSIVI**

In questa fase sono trattate solo le operazioni di PCT e di riporto che hanno la variabile 05999 = 1050, 1060, 1070, 1260, 1270.

## **Se metodologia di calcolo prescelta per operazioni SFT è quella semplificata occorre:**

applicare il "principio di sostituzione" che prevede di confrontare il valore dell'esposizione (campo 07300) riportato sulle FTA (ad es.: 03904.08) con il valore della garanzia reale finanziaria (campo 07550) riportato sulla FTO (ad es.: 01789.02) ed in funzione di tale confronto si dovrà:

Se campo 07300 > 07550 allora:

- crea un nuovo record (ad es.: 03904.08) uguale a quello originario ed imposta le variabili 07300, 07305 = 07550 (esposizione garantita). Su tale record esegui le seguenti sostituzioni: la variabile 05725 deve essere impostato a 0% o 10% o 20% in funzione del campo 05754, la variabile 05720 deve essere impostato uguale al valore 185 e la variabile 05721 deve essere impostato a 0. Queste sostituzioni devono essere effettuate solo se la ponderazione (campo 05725) viene impostata ad un valore inferiore a quello presente sul record dell'esposizione. In tal caso occorre inoltre riportare le variabili 07550, 05516 e 05999 (il contenuto di quest'ultimo va modificato con il valore 9 finale) relativi alla garanzia reale che ha operato.
- crea un nuovo record (ad es.: 03904.08) uguale a quello originario ed imposta le variabili 07300, 07305 = 07300 – 07550 (esposizione non garantita). Su tale record le variabili 05720/05721/05725 saranno quelli derivati in fase ACA e relativi alla controparte dell'esposizione, riportati sulle FTA 03904.04/08 con formula di tipo W. Su tale record non dovranno essere riportati le variabili relative alla garanzia.

Se campo 07300 < = 07550 allora:

 crea un nuovo record (ad es.: 03904.08) uguale a quello originario. Su tale record esegui le seguenti sostituzioni: la variabile 05725 deve essere impostato a 0% o 10% o 20% in funzione del campo 05754, la variabile 05720 deve essere impostato uguale al valore 185 e la variabile 05721 deve essere impostato a 0. Queste sostituzioni devono essere effettuate solo se la ponderazione (campo 05725) viene impostata ad un valore inferiore a quello presente sul record dell'esposizione. In tal caso occorre inoltre riportare le variabili 07550, 05516 e 05999 (il contenuto di quest'ultimo va modificato con il valore 9 finale) relativi alla garanzia reale che ha operato.

**Se metodologia di calcolo prescelta per operazioni SFT è quella integrale con rettifiche standard occorre:**

Al fine di determinare la rettifica di volatilità corretta, da aggiungere all'esposizione (es.: campo 07300 derivato sulla FTA 03904.08), è stata definita una tabella di corredo (TCOR39) che rispecchia i valori riportati nelle tabelle dell'art. 224 della CRR. Per l'accesso a tale tabella di corredo sono stati previsti una serie di variabili derivati in fase ACA (variabili 05768, 05769, 05770, 05771, 05772) che consentono di determinare univocamente la percentuale di rettifica di volatilità dell'esposizione da aggiungere (campo 05773).

Nel caso in cui la banca effettui rivalutazioni dell'esposizione con frequenza superiore ad un giorno (campo 05753 maggiore di 1) il valore della rettifica di volatilità da applicare all'esposizione dovrà essere ulteriormente corretto:

 $05773^* = 05773 \times \sqrt{05753 + (05772 - 1)}$ 

Tale formula corrisponde a quella riportata nell'art. 226 del CRR:

 $H = H_M \sqrt{[(N_R + (T_M - 1)]/T_M]}$ 

<u>—</u>

Pertanto occorre correggere il valore del campo 07300 come segue<sup>3</sup>:

07300 rett. volat. = 07300 x (1 + campo 05773\*/100)

Il valore della garanzia dovrà riflettere l'eventuale disallineamento di valuta, qualora la valuta (campo 00007) presente sulla garanzia sia differente da quella presente sull'esposizione. Quindi dopo aver riportato il valore del campo 07550 originario nel campo 07552, occorre correggere il valore del campo 07550 come segue:

<sup>3</sup> Nella formula seguente il campo 05773\* viene diviso per 100 in quanto è espresso in termini percentuali.

07550 rett. val. = 07550 x  $(1 - 5,657/100)$ 

I valori dell'esposizione e della garanzia rettificati corrispondono a quanto indicato nell'art. 223 del CRR:

 $[E \times (1 + H_E) - C (1 - H_C - H_{FX})]$ 

 $H<sub>C</sub>$  è pari a 0 in quanto la garanzia è rappresentata da contante.

HFX è pari al 5,657%, corrispondente al valore riportato nella tabella 4 dell'art. 224 (Rettifiche di volatilità per disallineamenti di valuta) per il periodo di liquidazione di 5 giorni, previsto per le operazioni della specie.

L'incidenza degli scarti prudenziali sul valore rettificato della garanzia viene memorizzata nel campo 05366, calcolato come di seguito indicato, per essere utilizzata nei passi successivi :

 $05366 = (07552 - 07550 \text{ rett. val}) / 07550 \text{ rett. val}$ 

I valori dell'esposizione e della garanzia così rettificati vengono quindi utilizzati per determinare le parti garantita e non garantita dell'esposizione.

Se campo 07300 rett. volat. > 07550 rett. val. allora:

- crea un nuovo record (ad es. 03904.08) uguale a quello originario ed imposta variabili 07300, 07305 = 07550  $_{\text{rett. val.}}$  (esposizione garantita), campo 07507 (VALORE CORRETTO DELL'ESPOSIZIONE - METODO INTEGRALE  $(E^*)$  – OPERAZIONI SFT) = 0, campo 07506 (VALORE CORRETTO DELL'ESPOSIZIONE – METODO INTEGRALE (E x  $(1 + H_E)$ )  $-$  OPERAZIONI SFT) = 07550 rett. val. e campo 07553 = (07552 - 07550 rett. <sub>val</sub>). Su tale record dovranno essere riportati, inoltre, anche le variabili 07550 rett. val., e 05999 (il contenuto di quest'ultimo va modificato con il valore 9 finale), relativi alla garanzia reale che ha operato. Su tale record la variabile 05725 deve essere impostato a zero.
- crea un nuovo record (ad es. 03904.08) uguale a quello originario ed imposta le variabili 07300, 07305 = 07300 (originario) – 07550 rett. val.

(esposizione non garantita), la variabile 07507 (VALORE CORRETTO DELL'ESPOSIZIONE – METODO INTEGRALE (E\*) – OPERAZIONI SFT)  $= 07300$  rett. volat.  $- 07550$  rett. val. ed la variabile 07506 (VALORE CORRETTO DELL'ESPOSIZIONE – METODO INTEGRALE (E x  $(1 + H_E)$ ) – OPERAZIONI SFT) =  $07300$  rett. volat. –  $07550$  rett. val.. Su tale record le variabili 05720/05721/05725 saranno quelli derivati in fase ACA e relativi alla controparte dell'esposizione, riportati sulle FTA 03904.04/08 con formula di tipo W. Su tale record non dovrà essere riportato la variabile 05999 della garanzia modificato con il valore 9 finale.

Se campo  $07300$  rett. volat.  $\lt$  =  $07550$  rett. val allora:

 crea un nuovo record (ad es. 03904.08) uguale a quello originario ed imposta la variabile 07507 (VALORE CORRETTO DELL'ESPOSIZIONE - METODO INTEGRALE  $(E^*)$  – OPERAZIONI SFT) = 0, imposta la variabile  $07506 = 07300$  rett. volat. ed imposta la variabile  $07553 = (07300$  rett. volat X 05366). Su tale record dovranno essere riportati inoltre anche le variabili 07550 rett. val., e 05999 (modificato con il valore 9 finale) relativi alla garanzia reale che ha operato. Su tale record la variabile 05725 deve essere impostato a zero.

# **Se metodologia di calcolo prescelta per operazioni SFT è quella integrale con rettifiche stimate occorre:**

Al fine di determinare la rettifica di volatilità corretta, da aggiungere all'esposizione (es.: campo 07300 derivato sulla FTA 03904.08), è stato richiesto in input sulle FTA 03904.04/08 la variabile 07008 che accoglie il risultato dei modelli interni utilizzati dalla banca per il calcolo delle rettifiche di volatilità. La variabile 07008 è presente anche sulle FTO 01715.02, 01787.00, 01789.02/06 e accoglie la componente di rettifica inerente l'eventuale disallineamento di valuta tra l'esposizione e la garanzia reale.

Pertanto, dopo aver riportato il valore originario del campo 07550 nel campo

F05\_2\_6 - LA CREDIT RISK MITIGATION PER BASILEA3

07552, occorre correggere i valori delle variabili 07300 e 07550 come segue:

 $07300$  rett. volat.  $= 07300 + 07008$  $07550$  rett. val. =  $07550 - 07008$ ed impostare l'incidenza degli scarti prudenziali  $05366 = (07552 - 07550$  rett. val ) / 07550 rett. val

Se campo 07300 rett. volat. > 07550 rett. val. allora:

 crea un nuovo record (ad es.: 03904.08) uguale a quello originario ed imposta le variabili 07300, 07305 = 07550  $_{\text{rett. val.}}$  (esposizione "protetta"), la variabile 07507 (VALORE CORRETTO DELL'ESPOSIZIONE - METODO INTEGRALE (E\*) – OPERAZIONI SFT) = 0 , la variabile 07506 (VALORE CORRETTO DELL'ESPOSIZIONE – METODO INTEGRALE (E x (1 + HE))  $-$  OPERAZIONI SFT) = 07550 rett. val. ed la variabile 07553=(07552-07550 rett. val.).

Su tale record dovrà essere riportato inoltre la variabile 05999 (modificato con il valore 9 finale). Su tale record la variabile 05725 deve essere impostato a zero.

 crea un nuovo record (ad es.: 03904.08) uguale a quello originario ed imposta le variabili 07300, 07305 = 07300 (originario) – 07550 rett. val. (esposizione non garantita), la variabile 07507 (VALORE CORRETTO DELL'ESPOSIZIONE - METODO INTEGRALE (E\*) – OPERAZIONI SFT) = 07300 rett. volat. – 07550 rett. val. ed la variabile 07506 (VALORE CORRETTO DELL'ESPOSIZIONE METODO INTEGRALE (E x (1 + HE)) – OPERAZIONI SFT) = 07300 rett. volat. –07550 rett. val..

Su tale record le variabili 05720/05721/05725 saranno quelli derivati in fase ACA e relativi alla controparte dell'esposizione, riportati sulle FTA 03904.04/08 con formula di tipo W. Su tale record non dovrà essere riportato la variabile 05999 della garanzia modificato con il valore 9 finale.

Se campo 07300 rett. volat. < = 07550 rett. val. allora:

 crea un nuovo record (ad es.: 03904.08) uguale a quello originario ed imposta la variabile 07507 (VALORE CORRETTO DELL'ESPOSIZIONE - METODO INTEGRALE  $(E^*)$  – OPERAZIONI SFT) = 0, la variabile 07506 = 07300 rett. volat. e la variabile  $07553 = (07300 \text{ rett. volat } x \text{ } 05366).$ 

Su tale record dovrà essere riportato inoltre la variabile 05999 (modificato con il valore 9 finale). Su tale record la variabile 05725 deve essere impostato a zero.

### **PRESTITO TITOLI – METODO SEMPLIFICATO**

In questa fase sono trattate solo le operazioni che hanno la variabile 05999 = 1100.

Il "principio di sostituzione" prevede di confrontare il valore dell'esposizione (campo 07300), ove presente, con il valore della garanzia reale finanziaria (campo 07550). La fase deve essere eseguita solo se la ponderazione della garanzia è inferiore alla ponderazione dell'esposizione (campo 05725). In funzione di tale confronto occorre operare come segue:

Se campo 07300 > 07550 allora:

- Creare un record relativo alla quota garantita dell'esposizione uguale al record dell'esposizione ma con:
	- o 07300, 07305 = 07550
	- $o$  05720 = 05720 del record della garanzia
	- $o$  05721 = 05721 del record della garanzia
	- $o$  05725 = 05725 del record della garanzia
	- o 05516 = 00016 del record della garanzia
	- $o$  05999 = 05999 del record della garanzia + '9'
- Impostare sul record dell'esposizione l'importo relativo alla quota non garantita:
	- o 07300, 07305 = 07300 **–** 07550

Se campo 07300 <= 07550 allora:

- Impostare sul record dell'esposizione le seguenti variabili:
	- $\alpha$  05720 = 05720 del record della garanzia
	- $0.05721 = 05721$  del record della garanzia
	- $0.05725 = 05725$  del record della garanzia
	- o 05516 = 00016 del record della garanzia

o 05999 = 05999 del record della garanzia + '9'

#### **PRESTITO TITOLI – METODO INTEGRALE RETTIFICHE STANDARD**

In questa fase sono trattate solo le operazioni che hanno la variabile 05999 = 1110, 1310.

Per le operazioni di prestito titoli occorre determinare distintamente gli *haircut* dell'esposizione e della garanzia (campo 05773).

Nel caso in cui la banca effettui rivalutazioni dell'esposizione e/o della garanzia con frequenza superiore ad un giorno (campo 05753 maggiore di 1) i valori delle rettifiche da applicare dovranno essere ulteriormente corretti:

 $05773^* = 05773 \times \sqrt{05753 + (05772 - 1)}$ /05772

Tale formula corrisponde a quella indicata nell'art. 226 della CRR:

 $H = H_M \sqrt{(N_R + (T_M - 1))/T_M}$ 

<u>—</u>

Il valore della garanzia dovrà riflettere anche l'eventuale disallineamento di valuta, qualora la valuta (campo 00007) presente sulla garanzia sia differente da quella presente sull'esposizione.

Pertanto, dopo aver riportato il valore originario del campo 07550 nel campo 07552, occorre correggere i valori delle variabili 07300 e 07550 come segue<sup>4</sup>:

07300 rett. volat. = 07300 x (1 + campo 05773\*/100)

07550 rett. volat.+ val = 07550 x (1 – campo 05773\*/100 – 5,657/100)

L'incidenza degli scarti prudenziali sul valore rettificato della garanzia viene memorizzata nel campo 05366, calcolato come di seguito indicato, per essere utilizzata nei passi successivi :

#### F05\_2\_6 - LA CREDIT RISK MITIGATION PER BASILEA3

<sup>4</sup> Nelle formule seguenti il campo 05773\* viene diviso per 100 in quanto è espresso in termini percentuali

 $05366 = (07552 - 07550$  rett. volat. + val) /  $07550$  rett. volat. + val

I valori dell'esposizione e della garanzia rettificati corrispondono a quanto indicato nell'art. 223 della CRR:

 $[E \times (1 + H_E) - C (1 - H_C - H_{FX})]$ 

 $H_{FX}$  è pari al 5,657%, corrispondente al valore riportato nella tabella 4 dell'art. 224 (Rettifiche di volatilità per disallineamenti di valuta) per il periodo di liquidazione di 5 giorni, previsto per le operazioni della specie.

I valori dell'esposizione e della garanzia così rettificati vengono quindi utilizzati per determinare le parti garantita e non garantita dell'esposizione.

Se campo 07300 rett. volat. > 07550 rett. volat. + val allora:

- Creare un record relativo alla quota garantita dell'esposizione uguale al record dell'esposizione ma con:
	- **o** 07300, 07305 = 07550 rett. volat.+ val
	- **o**  $07506 = 07550$  rett. volat + val
	- o  $07507 = 0$
	- o  $05725 = 0$
	- o 07553 = 07552 **–** 07550 rett. volat.+ val
	- o  $05999 = 05999$  del record della garanzia + '9'
- Impostare sul record dell'esposizione l'importo relativo alla quota non garantita:
	- 0 07300, 07305 = 07300 <del>=</del> 07550 rett. volat + val
	- o 07506 = 07300 rett. volat. **–** 07550 rett. volat.+ val
	- 0  $07507 = 07300$  rett. volat.  $-07550$  rett. volat + val.

Se campo  $07300$  rett. volat.  $\leq 07550$  rett. volat. + val allora:

- Impostare sul record dell'esposizione le seguenti variabili:
	- $O$  07506 = 07300 rett. volat.
	- o  $07507 = 0$

#### F05\_2\_6 - LA CREDIT RISK MITIGATION PER BASILEA3

o  $05725 = 0$ 

- $\Omega$  07553 = 07300 rett. volat. X 05366
- $o$  05999 = 05999 del record della garanzia + '9'

#### **PRESTITO TITOLI – METODO INTEGRALE RETTIFICHE STIMATE**

In questa fase sono trattate solo le operazioni che hanno la variabile 05999 = 1120, 1320.

Per le operazioni di prestito titoli occorre determinare distintamente le rettifiche da applicare all'esposizione e alla garanzia. È stato pertanto previsto in input sia sull'esposizione che sulla garanzia la variabile 07008 (RETTIFICHE STIMATE PER GARANZIE REALI FINANZIARIE), che accoglie il risultato dei modelli interni utilizzati dalla banca per il calcolo delle rettifiche di volatilità. Il valore contenuto nel campo 07008 presente sulla garanzia accoglie anche la componente di rettifica inerente l'eventuale disallineamento di valuta tra esposizione e garanzia.

Pertanto, dopo aver riportato il valore originario del campo 07550 nel campo 07552, occorre correggere i valori delle variabili 07300 e 07550 come segue:

 $07300$  rett. volat. = 07300 + 07008

 $07550$  rett. volat.+ val =  $07550 - 07008$ 

L'incidenza degli scarti prudenziali sul valore rettificato della garanzia viene memorizzata nel campo 05366, calcolato come di seguito indicato, per essere utilizzata nei passi successivi :

 $05366 = (07552 - 07550$  rett. volat. + val) /  $07550$  rett. volat. + val

I valori dell'esposizione e della garanzia così rettificati vengono quindi utilizzati per determinare le parti garantita e non garantita dell'esposizione.

Se campo 07300 rett. volat. > 07550 rett. volat.+ val allora:

- Creare un record relativo alla quota garantita dell'esposizione uguale al record dell'esposizione ma con:
	- **o** 07300, 07305 = 07550 rett. volat.+ val
	- $O$   $07506 = 07550$  rett. volat.+ val
	- o  $07507 = 0$
	- o  $05725 = 0$
	- o 07553 = 07552 **–** 07550 rett. volat.+ val
	- $o$  05999 = 05999 del record della garanzia + '9'
- Impostare sul record dell'esposizione l'importo relativo alla quota non garantita:
	- o 07300, 07305 = 07300 **–** 07550 rett. volat.+ val
	- o 07506 = 07300 rett. volat. **–** 07550 rett. volat.+ val
	- 0  $07507 = 07300$  rett. volat.  $-07550$  rett. volat + val.

Se campo 07300 rett. volat. <= 07550 rett. volat.+ val allora:

- Impostare sul record dell'esposizione i seguenti campi:
	- $O$  07506 = 07300 rett. volat.
	- o  $07507 = 0$
	- o  $05725 = 0$
	- o  $07553 = 07300$  rett. volat.  $\times 05366$
	- $o$  05999 = 05999 del record della garanzia + '9'

#### **RETTIFICHE DI VALORE**

Sono coinvolte in questa fase le FTO con 05999 = 0100, 0109 e con campo 05720 uguale a 158.

Tali esposizioni devono essere ponderate in funzione dell'incidenza delle rettifiche di valore seguendo la seguente modalità:

Se l'ente segnalante è una banca:

Se (07540+07543+06370+06012 / 07505+06012) \* 100 < 20%

allora la ponderazione da applicare, modificando le variabili 05723 e 05725 impostati in fase ACA e riferiti alla controparte, è il 150% e la variabile 05721 deve essere impostato a 88;

Se (07540+07543+06370+06012/ 07505+06012) \* 100 ≥ 20%

allora la ponderazione da applicare, modificando le variabili 05723 e 05725 impostati in fase ACA e riferiti alla controparte, è il 100% e la variabile 05721 deve essere impostato a 87.

Se l'ente segnalante è un intermediario finanziario eseguire il suddetto processo di rettifica dei valori delle variabili 05721, 05723 e 05725 utilizzando, però, per il calcolo dell'incidenza delle rettifiche la seguente formula: ((07540+06011) / (07505+06011)) \* 100<sup>5</sup> .

A conclusione della fase, sommare 9 nel campo 05999 dei record trattati.

### **RIPARTIZIONE CAMPI IMPORTO**

La fase ha lo scopo di frazionare, coerentemente alla CRM, gli importi non interessati direttamente dal trattamento prudenziale ma comunque oggetto di rilevazione in segnalazioni di tipo prudenziale (es. Leva Finanziaria).

Per tutti i record rivenienti dalla fase CRM calcolare i seguenti fattori di frazionamento:

- campo 07500/campo 07501 oppure
- campo 07300/campo 07301

<u>—</u>

Moltiplicare le variabili importo presenti sui record, non processati nella CRM

<sup>5</sup> Come previsto dalla nota di chiarimento della circolare n°288 del 18 dicembre 2019 qualora un intermediario finanziario acquisti crediti deteriorati a un prezzo inferiore all'importo dovuto dal debitore ceduto, la differenza positiva tra l'importo dovuto e il prezzo di acquisto (i.e. "sconto") può essere assimilata a una rettifica di valore su crediti specifica per identificare il fattore di ponderazione da applicare alla parte non garantita dell'esposizione ai sensi dell'art. 127 CRR.

(ad es. 07000, 06315, 00601, 07010, 07080, 07580, 07590), per i suddetti fattori di frazionamento e sovrascriverli.

# **TRATTAMENTO DELLE POSIZIONI VERSO LA CARTOLARIZZAZIONE SINTETICA DELL'ORIGINATOR**

La Credit Risk Mitigation per le posizioni verso la cartolarizzazione sintetica dell'originator, pur seguendo l'applicazione dei criteri generali di allocazione e di minimizzazione del requisito patrimoniale, prevede le seguenti particolarità per la determinazione degli importi delle colonne relative alla CRM nel template C 13. 01 relativi all'originator (colonne 020 e 030):

- $\checkmark$  la mitigazione viene applicata utilizzando i valori nominali (lordi) della tranche (campo 07505) al netto della retention sulla posizione di cartolarizzazione.
- $\checkmark$  l'effetto del disallineamento di scadenza non è applicato in fase CRM a correzione dell'importo della garanzia che mitiga l'esposizione verso la cartolarizzazione; viceversa è previsto il calcolo, eseguito nella funzione extra-tabellare F28\_5, di una correzione da applicare all'importo ponderato della posizione verso la cartolarizzazione, secondo le disposizioni dell'art. 252 (da rilevare nella colonna 870 del template C 13 01). A tal fine nel processo di CRM per la determinazione del campo 07550\* (importo della garanzia calcolato nel processo di CRM) non deve essere sottratta la rettifica di valore per disallineamento di scadenza applicata alle garanzie (campo 07020).
- $\checkmark$  il Gruppo interbancario ritiene che non si configuri un rischio di disallineamento di valuta tra le esposizioni sottostanti e la protezione del credito acquisita secondo le correnti prassi di mercato. A tal fine nel

<u>—</u>

processo di CRM per la determinazione del campo 07550\* non deve essere sottratta la rettifica di valore per disallineamento di valuta applicata alle garanzie (campo 07019).

In questa fase devono essere processate le sole FTO 01064.02 con campo 05655 <> 1 e con digit di TCOR38 "RUOLO DELL'AZIENDA" = 1 (originator) e le relative garanzie associate.

Devono essere eseguiti i soli trattamenti indicati nella tabella sottostante previsti dalla CRM generale per le garanzie reali e personali, a seconda del valore del campo 05999, con le seguenti specificità:

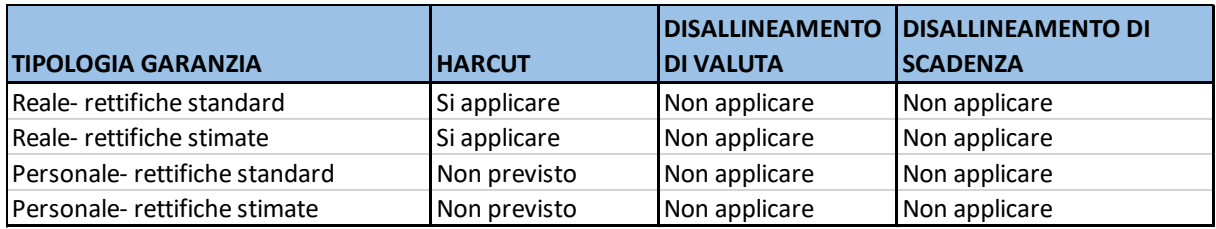

Al fine di determinare il corretto *haircut* da applicare alla garanzia reale finanziaria è stata definita una tabella di corredo (TCOR39) che rispecchia i valori riportati nelle tabelle dell'art. 224 della CRR. Per l'accesso a tale tabella di corredo sono stati previsti una serie di campi derivati in fase ACA (campi 05768, 05769, 05770, 05771, 05772) che consentono di determinare univocamente la percentuale di abbattimento da applicare alla garanzia reale (campo 05773).

Nel caso in cui la banca effettui rivalutazioni dell'esposizione e della garanzia con frequenza superiore ad un giorno (campo 05753 maggiore di 1) il valore della rettifica da applicare alla garanzia dovrà essere ulteriormente corretto:

 $05773^* = 05773 \times \sqrt{05753 + (05772 - 1)}/05772$ 

Pertanto occorre correggere il valore del campo 07550 come segue, riportando il valore originario del campo 07550 nel campo 07552:

07550\*= 07550 x (100%- campo 05773\*)

A valle effettuare le seguenti operazioni:

- 1. Creare un record relativo alla quota di retention della posizione (denominato Rret)
	- $\bullet$  07505 = (00609 07505)
	- $07540* = MIN[07540*, (00609 07505)]$
	- 07500= (00609 07505) MIN[7540, (00609 07505)]
	- $00609 = 0$
	- $05999 = 100$
	- $01127 = 101$
- 2. Creare un record relativo alla quota parte garantita dell'esposizione (denominato Rgar) uguale al record del debitore ma con:
	- 07505 = MIN[07505, 07550GAR]
	- 07500 = MIN[07505, 07550GAR]
	- $07540* = 0$
	- Se campo MET = INT  $05720 = 05707, 05725 = 0$  e 07507 = 0
		- Se campo MET = SEM  $05720 = 05720$  della garanzia in esame  $05721 = 05721$  della garanzia in esame 05725 = 05725 della garanzia in esame 05516 = 00016 della garanzia in esame 00010 = 00010 della garanzia in esame
	- Se campo MET = INT

07553 = (07500 oppure 07300) x 05366

00010 = 00010 della garanzia in esame

- 05999 = 05999 della garanzia in esame + '9'
- $00609 = 0$
- 3. Aggiornare sul record originario del debitore le seguenti variabili:
	- $\bullet$  07505 = (07505 07505GAR)
	- 07540\*=MIN[(07505 07505GAR), (07540\* 07540\* di Rret)] (se (07540\* – 07540\* di Rret) < 0 forzare 0))
	- $07500 = (07505 07505GAR) MIN[(07505 07505GAR)],$ (07540\* – 07540\* di Rret)]
	- Se campo MET= INT  $07507 = (07505 - 07505GAR) - MIN[07505 - 07505GAR),$ (07540\* – 07540\* di Rret)
	- $\bullet$  05999 = 109

Se residua un importo 07505 sul record originario del debitore aggiornato ripetere lo step1 con eventuali ulteriori garanzie che assistono il rapporto.

#### **RIPARTIZIONE PROVISIONING**

Per ogni record processato in CRM sovrascrivere le variabili 07540, 07543 e 06370 secondo la seguente ripartizione:

- $O$  07540= Comodo%07540\* 07540\*
- $O$  07543= Comodo%07543\* 07540\*
- $\circ$  06370= Comodo%06370\* 07540\*

#### **Allegato**

### ROUTINE 1

- 1. Creare un campo Comodo07505/07305 = 07505/07305 MIN[0753X, 07550GAR] (se <0 forzare 0).
- 2. Creare un record relativo alla quota parte garantita dell'esposizione (denominato Rgar) uguale al record del debitore ma con:
	- $\bullet$  07500/07300 = MIN[0753X, 07550GAR]
	- 07505/07305 = MIN[0753X, 07550GAR] + [(07540\* Comodo07505/07305) (se < 0 forzare 0)]
	- $\bullet$  Se campo MET = INT  $07540^* = 0$  e  $07640 = 07640$
	- Se campo MET diverso da INT  $07540^* = 07540^* - Comodo07505/07305$  (se < 0 forzare 0)  $07640 = 07640$
	- Se STRINGA0753X = "07530" se 05720 diverso da 158 imposta 05707 = 62 e 05723 = 35 altrimenti imposta 05723 = 100 e 05565 = 1
	- Se STRINGA0753X = "07531" se 05720 diverso da 158 imposta 05707 = 62 e 05723 = 50 altrimenti imposta 05723 = 100 e 05565 = 1
	- Se campo MET = INT  $05720 = 05707$ ,  $05725 = 0$  e 07507 = 0
	- Se campo MET = SEM  $05720 = 05720$  della garanzia in esame 05721 = 05721 della garanzia in esame  $05725 = 05725$  della garanzia in esame 05516 = 00016 della garanzia in esame  $05873 = 05873$  della garanzia in esame
	- Se campo MET = IMM
		- se 05720 diverso da 158 imposta 05720 = 62, 05721 =

F05\_2\_6 - LA CREDIT RISK MITIGATION PER BASILEA3

05721 della garanzia in esame e 05725 = 05725 della garanzia in esame

se 05720 = 158 imposta 05725 = 100 e 05721 = 87

Se campo MET = INT

07553 = (07500 oppure 07300) x 05366

- 05999 = 05999 della garanzia in esame + '9'
- 3. Aggiornare sul record originario del debitore le seguenti variabili:
	- 07500/07300 = 07500/07300 07500/07300 di Rgar
	- Se STRINGA0753X = "07532" allora 07532 = 07532 07500/07300 di Rgar
	- Se STRINGA0753X = "07530" allora 07530 = 07530 07500/07300 di Rgar
	- Se STRINGA0753X = "07531" allora 07531 = 07531 07500/07300 di Rgar
	- Se campo MET= INT 07507 = 07500/07300 **–** 07500/07300 di Rgar
	- 07505/07305 = 07505/07305 07505/07305 di Rgar
	- 07540\* = 07540\* 07540\* di Rgar
	- $07640 = 0.$
- 4. Diminuire la variabile 07550GAR di un importo pari al campo 0753X, se 07550GAR < 0 forzare 0.

### ROUTINE 2

- 1. Creare un campo Comodo07505/07305 = 07505/07305 MIN(0753X,07550GAR) (se <0 forzare 0).
- 2. Creare un record relativo alla quota parte garantita dell'esposizione (denominato Rgar) uguale al record del debitore ma con:
	- $07505/07305 = (07540* Comodo07505/07305)$  (se < 0 forzare

0)

- Se campo MET= INT  $07540* = 0$  e 07640 = 07640
- Se campo MET diverso da INT  $07540^* = 07540^* - Comodo07505/07305$  (se < 0 forzare 0)  $07640 = 07640$ 
	- Se STRINGA0753X = "07533" se 05720 diverso da 158 imposta 05707 = 62 e 05723 = 35 altrimenti imposta 05723 = 100 e 05565 = 1
- Se STRINGA0753X = "07534" se 05720 diverso da 158 imposta 05707 = 62 e 05723 = 50 altrimenti imposta 05723 = 100 e 05565 = 1
- Se campo MET= INT  $05720 = 05707$ ,  $05725 = 0$  e 07507 = 0
- Se campo MET = SEM  $05720 = 05720$  della garanzia in esame 05721 = 05721 della garanzia in esame  $05725 = 05725$  della garanzia in esame 05516 = 00016 della garanzia in esame  $05873 = 05873$  della garanzia in esame
- Se campo MET = IMM
	- se 05720 diverso da 158 imposta 05720 = 62, 05721 = 05721 della garanzia in esame e 05725 = 05725 della garanzia in esame

se 05720 = 158 imposta 05725 = 100 e 05721 = 87

Se campo MET = INT

07553 = (07500 oppure 07300) x 05366

- 05999 = 05999 della garanzia in esame + '9'.
- 3. Aggiornare sul record originario del debitore le seguenti variabili
- Se STRINGA0753X = "07535" allora 07535 = 07535 07505/07305 di Rgar
- Se STRINGA0753X = "07534" allora 07534 = 07534 07505/07305 di Rgar
- Se STRINGA0753X = "07533" allora 07533 = 07533 07505/07305 di Rgar
- $\bullet$  Se campo MET = INT 07507 = 07500/07300 – 07500/07300 di Rgar
- 07505/07305 = 07505/07305 07505/07305 di Rgar
- $\bullet$  07540\* = 07540\* 07540\* di Rgar
- $\bullet$  07640 = 0.
- 4. Diminuire la variabile 07550GAR di un importo pari al campo 0753X, se 07550GAR < 0 forzare 0.